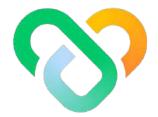

# Wellness

#### Dashboard | The Support Team Guidebook

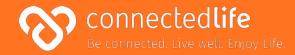

## Overview

Last update: August 10, 2023

This guide will take you through the steps on how to use the Support Team dashboard. The platform is designed to help you conveniently keep track of your population activities and improve overall population wellness.

Some key features of the platform are to:

- Track overall population wellness and engagement levels
- View distribution charts of population activities and challenge progress
- Track individual users' health profiles

\*Please note: Set the screen resolution of the browser to 100% (fit to screen) for the best viewing experience & to avoid any screen distortion.

### Table of Contents

| Get Started                                                  | 4  | <ul> <li>Steps and Sleep</li> </ul>                 |
|--------------------------------------------------------------|----|-----------------------------------------------------|
| Wearable Device & Browser Compatibility                      | 5  | • Fruits & Vegetables and Proc                      |
| l Login                                                      | 6  | <ul> <li>Water Intake and Mood &amp; Str</li> </ul> |
| Setting Your Password                                        | 7  | • Alcohol and Smoking                               |
| Population Overview                                          | 8  | My Users                                            |
| About Population Overview                                    | 10 | About My Users (updated 3/7/23)                     |
| Key Statistics                                               | 11 | Assign/Unassign Users to Self                       |
| Population Analysis                                          |    | I User Analysis                                     |
| <ul> <li>About Population Analysis</li> </ul>                | 12 | I Edit Users                                        |
| <ul> <li>Population Wellness Score</li> </ul>                | 13 | User Challenges (Coming Soon)                       |
| <ul> <li>Population Wellness Segment</li> </ul>              | 14 | Documents (updated 20/6/23)                         |
| <ul> <li>Population Engagement</li> </ul>                    | 15 |                                                     |
| • Groups                                                     | 16 | Profile                                             |
| <ul> <li>Challenges</li> </ul>                               | 17 | Editing Personal Profile                            |
| Population Activity Distribution                             |    |                                                     |
| <ul> <li>About Population Activity Distribution</li> </ul>   | 18 |                                                     |
| <ul> <li>BMI and Waist Circumference</li> </ul>              | 19 |                                                     |
| <ul> <li>Exercise and Sedentary Time</li> </ul>              | 20 |                                                     |
| <ul> <li>Active Zone Minutes and Distance Covered</li> </ul> | 21 |                                                     |
|                                                              |    |                                                     |

|   |   | <ul> <li>Steps and Sleep</li> </ul>                    | 22        |
|---|---|--------------------------------------------------------|-----------|
|   |   | • Fruits & Vegetables and Processed Food               | 23        |
|   |   | <ul> <li>Water Intake and Mood &amp; Stress</li> </ul> | 24        |
|   |   | <ul> <li>Alcohol and Smoking</li> </ul>                | 25        |
|   |   |                                                        |           |
|   | Ν | ly Users                                               | <b>26</b> |
| ) | Ι | About My Users (updated 3/7/23)                        | 27        |
|   | Ι | Assign/Unassign Users to Self                          | 29        |
|   | Ι | User Analysis                                          | 30        |
| 2 | Ι | Edit Users                                             | 31        |
| 3 | Ι | User Challenges (Coming Soon)                          | 32        |
| ŀ | Ι | Documents (updated 20/6/23)                            | 33        |
| 5 |   |                                                        |           |
| 5 | Ρ | rofile                                                 | 41        |
| , | Ι | Editing Personal Profile                               | 42        |
|   |   |                                                        |           |

## **Get Started**

- Wearable Device & Browser Compatibility
- l Login
- Setting Your Password

Last update: August 17, 2023

#### Wearable Device & Browser Compatibility

#### A) Wearable Device:

- Fitbit
- Apple Watch

#### B) Browser:

- Chrome
- Microsoft Edge

- This is a list of browsers & wearable devices that are best suited for Wellness.
- We encourage users to check this list to ensure their mobile devices, browsers & wearable devices are compatible with the app before using it.
- Customers using Fireball may experience some compatibility issues while using the app.

## Login

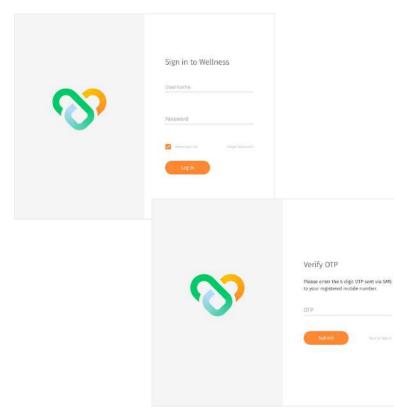

### Navigate to the dashboard at **wellness-ccwc-dev..connectedlife.io**

✓ Use your username and temporary password to login. A temporary password will be sent to your email address upon account creation.

← Once you click on Login button, you will be redirected back to the dashboard, where you need to enter the OTP sent to your registered phone number > click Submit button to complete login.

#### Setting Your Password

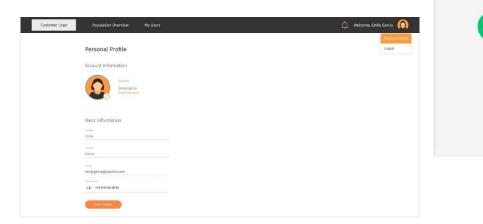

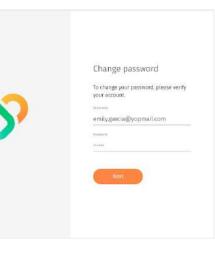

#### NOTE

\*Your new password must contain a number, symbol, upper cases and lower case letters. ← To change your password, go to Personal Profile > Reset Password.

↑ You are required to change your password to ensure that the system remains secure.

## **Population Overview**

- About Population Overview
- Key Statistics
- Population Analysis
  - About Population Analysis
  - Population Wellness Score
  - Population Wellness Segment
  - Population Engagement

- Groups
- Challenges
- Population Activity Distribution
  - About Population Activity Distribution
  - BMI and Waist Circumference
  - Exercise and Sedentary Time
  - Active Zone Minutes and Distance Covered

## Population Overview (cont.)

- Steps and Sleep
- Fruits & Vegetables and Processed Food
- $\circ\,$  Water Intake and Mood & Stress
- $\circ\,$  Alcohol and Smoking

### **About Population Overview**

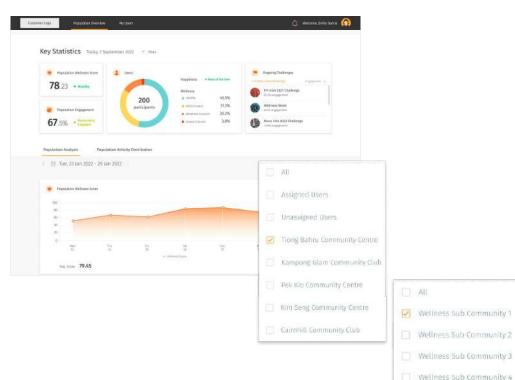

← The Population Overview page is the dashboard's landing page where you are able to get a quick overview of how your population is doing and what challenges are ongoing. Right at the top, the Key Statistics section shows key information for the day.

This allows you to take a quick look at your population wellness, engagement and ongoing challenges. If you would like a more in-depth analysis of your population mapped over time or data for specific parameters and activities, you can scroll down and toggle between the Population Analysis and Population Activity Distribution tabs below.

You may also filter and select to view specific community/sub community assigned to you.

Wellness Sub Community 5

### **Key Statistics**

#### Key Statistics Today, 7 Feb 2022

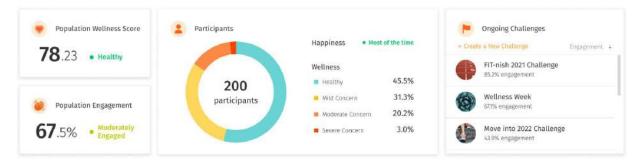

#### Population Wellness Score

Shows how well your population is doing overall

#### **Population Engagement**

Shows how engaged your population is overall

#### Participants

Shows a distribution of your population in the different wellness ranges from Healthy to Severe Concern, as well as an overall happiness level status.

#### Ongoing Challenges

Shows the list of ongoing challenges, sorted by engagement level on default.

#### **Population Analysis** $\circ$ About Population Analysis

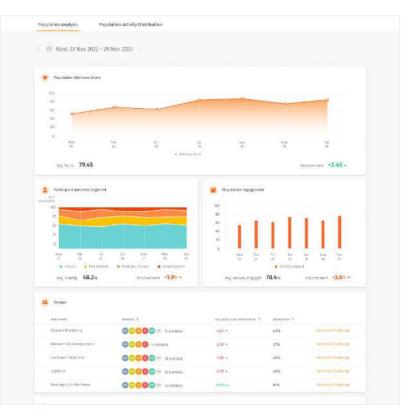

← The Population Analysis tab shows the data displayed in the key statistics above charted over time. You will be able to understand your population's wellness and engagement progression/regression trend over time from this section.

On default, the Population Analysis data is mapped over the last 7 days. To view your population trend over a longer period of time, change the time range from the calendar selection.

#### **Population Analysis** • Population Wellness Score

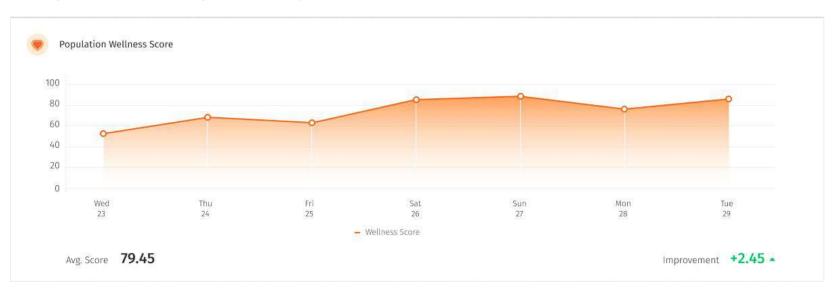

↑ The Population Wellness Score widget shows how well your population is doing overall over a period of time. You can easily identify their improvements over the course of the last week, month or quarter by looking at the trend of the line graph, or by looking at the positive or negative comparison on the bottom right corner. Ideally, your population wellness score should be progressing upwards and be at least above 70.

#### **Population Analysis** • Population Wellness Segment

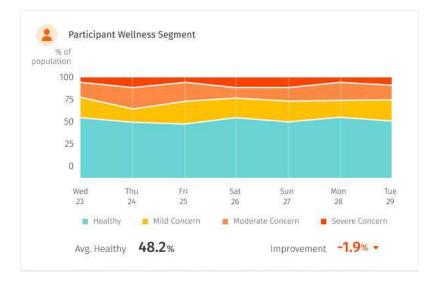

← The Population Wellness Segment widget shows a distribution of your population in the different wellness ranges of Healthy (green), Mild Concern (yellow), Moderate Concern (orange), and Severe Concern (red) over a period of time.

You can also see whether the percentage of your population in the Healthy range has improved or not based on the number at the bottom right corner. Ideally, your chart should be populated with more green area than the other colours to indicate a higher percentage of Healthy individuals.

#### **Population Analysis** $\circ$ Population Engagement

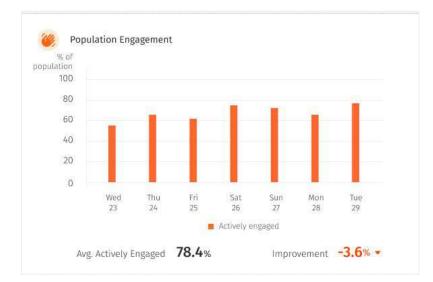

← The Population Engagement widget shows how engaged your population is overall over a period of time - whether they are using the app or completing challenge goals.

You can also see how their engagement for the week, month or quarter compares to the previous period by looking at the number at the bottom right corner. Ideally, you should be engaged with 100% of your population.

### **Population Analysis** $\circ$ Groups

Groups

| GROUP NAME             | members 个                       | WELLNESS SCORE IMPROVEMENT | ENGAGEMENT 个 |                     |
|------------------------|---------------------------------|----------------------------|--------------|---------------------|
| Product Marketing      | BA BB TR 15 NO +9 14 members    | -3.24 +                    | 24%          | Invite to Challenge |
| Research & Development | (BA) HB TR (E 4 members         | -2.78 -                    | 37%          | Invite to Challenge |
| Customer Relations     | (BA) HB TR JE 80 +51 56 members | -1.96 -                    | 49%          | Invite to Challenge |
| Logistics              | BA HB TR IE NO +24 29 members   | -0.53 -                    | 40%          | Invite to Challenge |
| Meetings On-the-Move   | (BA) 18 18 18 16 167 72 members | +0.85 *                    | 61%          | Invite to Challenge |

↑ The Groups widget shows the top 5 groups in your organisation, sorted by the lowest wellness score improvement by default. This allows you to quickly identify which groups require attention, where you can invite them to challenges to increase their wellness score.

### **Population Analysis** $\circ$ Challenges

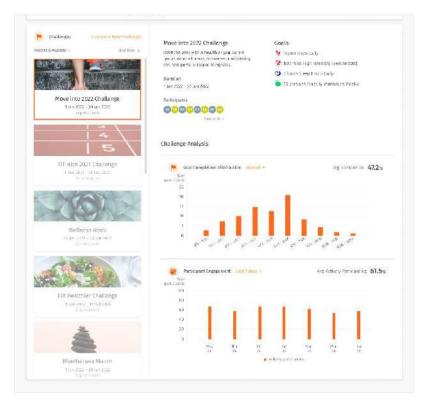

← The Challenges widget shows the list of ongoing challenges, sorted by the earliest end date by default.

- 1. The widget consists of two sections:
- 2. The left side bar that shows the list of ongoing challenges.

The main section on the right side that displays the details of the selected challenge. Aside from basic details of the challenges that you have set when creating the challenge, you can also view the list of participants in the challenge, as well as an analysis of the challenge.

#### **Challenge Analysis**

The goal completion distribution chart allows you to understand how much the participants have completed the overall challenge.

The participant engagement chart shows the level of engagement by the participants in the challenge.

#### **Population Activity Distribution** $\circ$ About Population Activity Distribution

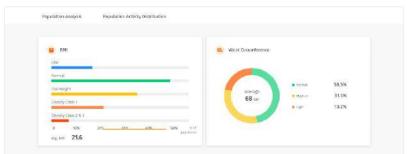

Tun, 23 Nov 2022 - 29 Nov 2022

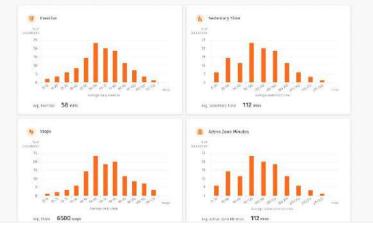

← The Population Activity Distribution tab shows visualisations for specific parameters and activities. This section allows you to understand how each parameter is distributed across your population.

On default, the Population Activity Distribution data takes the average reading over the last 7 days. To view your population trend over a longer period of time, change the time range from the calendar selection.

### **Population Activity Distribution** $\circ$ BMI and Waist Circumference

| Normal    |             |  |   |  |
|-----------|-------------|--|---|--|
| Horman    |             |  | _ |  |
| Overweig  | tht         |  |   |  |
| Obesity ( | Class 1     |  |   |  |
|           |             |  |   |  |
| Obesity ( | Class 2 & 3 |  |   |  |

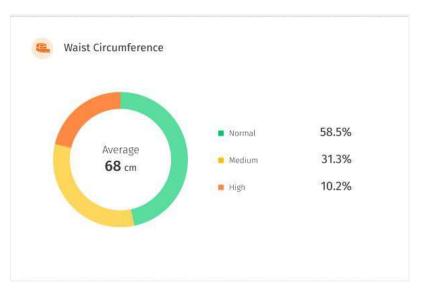

The BMI and waist circumference widgets show the percentage of your population in each label category for the different parameters for the day. Ideally, your chart should show more green to indicate more individuals in the 'Normal' range.

### **Population Activity Distribution** $\circ$ Exercise and Sedentary Time

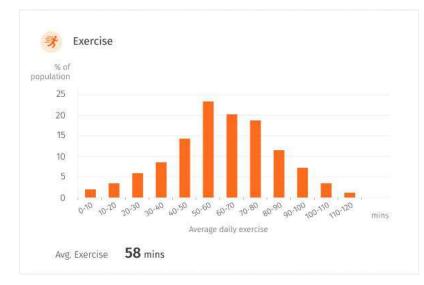

↑ The Exercise widget shows the common range of minutes of exercise in your population. Ideally, your chart should skew to the right to indicate a higher average number of minutes of exercise. Create 'Exercise' challenges to achieve this. ↓ The Sedentary Time widget shows the common range of minutes of sedentary time in your population. Ideally, your chart should skew to the left to indicate a lower sedentary lifestyle. Create 'Sedentary Time', 'Exercise' or 'Steps' challenges to achieve this.

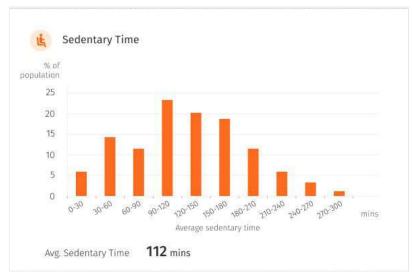

#### **Population Activity Distribution** $\circ$ Active Zone Minutes and Distance Covered

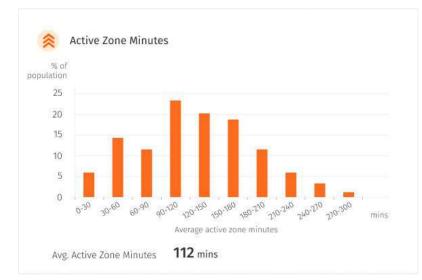

↑ The Active Zone Minutes widget shows the common range of minutes of exercise where your heart rate is elevated to the fat burning zone in your population. Ideally, your chart should skew to the right to indicate a higher average number of minutes of exercise. Create 'Active Zone Minutes' challenges to achieve this. ↓ The Distance Covered widget shows common range of kilometres of distance covered in your population, e.g. by walking, running, or wheelchair. Ideally, your chart should skew to the right to indicate a higher distance covered and more active lifestyle. Create 'Distance Covered' challenges to achieve this.

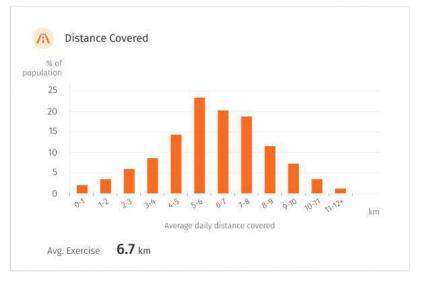

### **Population Activity Distribution** $\circ$ Steps and Sleep

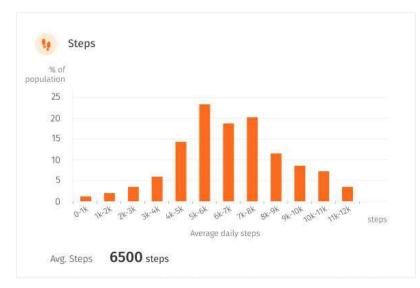

↑ The Steps widget shows the common range of number of steps in your population. Ideally, your chart should skew to the right to indicate a higher average step count. Create 'Steps' challenges to achieve this. ↓ The Sleep widget shows the common range of hours of sleep in your population. Ideally, your chart should populate around the 7-8 range to indicate an ideal number of sleep hours. Create 'Sleep' challenges to achieve this.od.

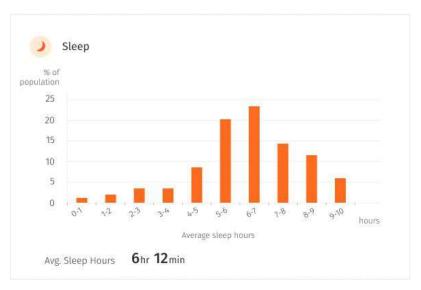

### **Population Activity Distribution** $\circ$ Fruits & Vegetables and Processed Food

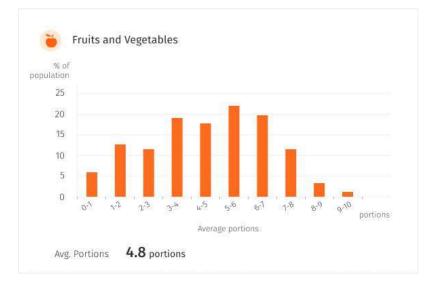

↑ The Steps widget shows the common range of number of steps in your population. Ideally, your chart should skew to the right to indicate a higher average step count. Create 'Steps' challenges to achieve this. ↓ The Processed Food widget shows the common range of number of days your population did not eat processed food. Ideally, your chart should skew to the right to indicate a higher number of days of no processed food.

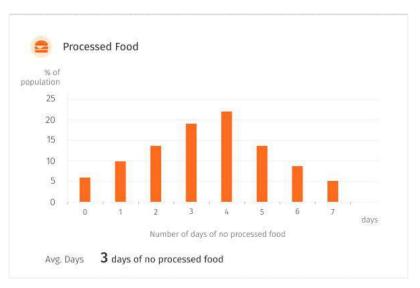

### **Population Activity Distribution** $\circ$ Water Intake and Mood & Stress

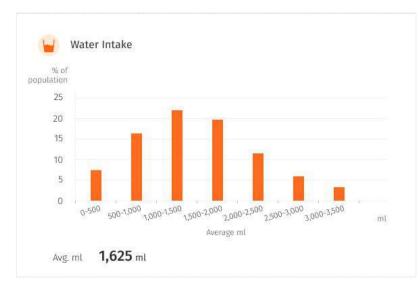

↑ The Water Intake widget shows the common range of litres of water intake in your population. Ideally, your chart should skew to the right to indicate a higher hydration levels. Create 'Water Intake' challenges to achieve this. ↓ The Mood and Stress widget shows the percentage of your population who are happy most of the time, depressed none of the time and stressed none of the time. Ideally, your rings for all three should close to indicate the ideal mood and stress levels of your population.

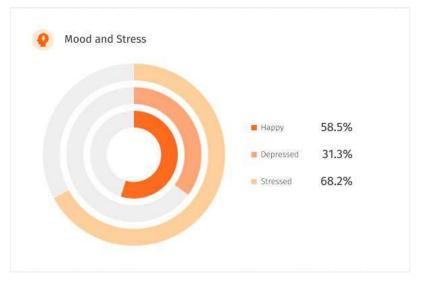

### **Population Activity Distribution** $\circ$ Alcohol and Smoking

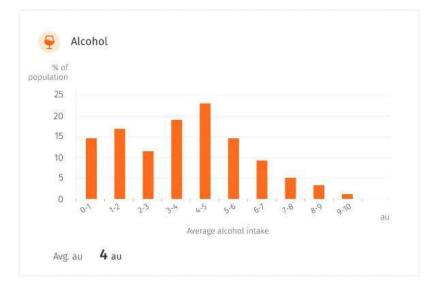

↑ The Alcohol widget shows the common range of au of alcohol intake in your population. Ideally, your chart should skew to the left to 0 to indicate lower alcohol intake. ↓ The Smoking widget shows the percentage of non-smokers and smokers in your population, along with the number of cigarettes smoked in the period selected. Ideally, your chart should show more green to indicate higher number non-smokers.

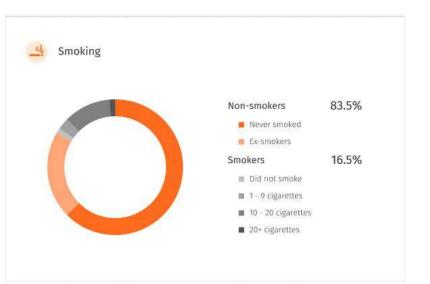

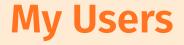

- About My Users
- Assign/Unassign Users to Self
- User Analysis
- Edit Users
- User Challenges (Coming Soon)

#### 👔 Welcome, Emily Garcia 🙆 **Eustomer** Logo Users mentality -+ Sort Search Total 34 Showing To - per mage - - Inner Dam -CI NO SURVEY SERVICE 8 8 -00-× . 0 220 54 2 C. Christian (Matthal) F 35 010-0 1-24 per, 18 Kpr 2022-Sarray Santa Rand -7M 201 G10-000 1074 um, 18 Aur 2022 12 0 CHAND 8. 1 000 5.24 pm, 18 Apr 2522 11 Family bel (2000) 0 010-G 2 ( The second distance ( ) and ( ) 6/29 p.01, 16 Apr 2021 . 346 010 m 0 20 Ci term Tublic Lovell (D 14 0 GiG-0 Lawrence Budle Springt C 2 C + 000-Q 0 S & C Same Base (JHard) (D 1 25 G 2 C --G10: Se 2 The share disreased in the F 25 6/24 prv, 10 Apr 2022 8.0 The these borned in the 8 20 010-5.24 pm, 18 Apr 2022 0.1

#### About My Users

Assigned to Me

Not Assigned to Me

In this panel, you will be able to view the list of your users assigned to you. That includes the user's community/sub community they are in.

You may toggle your view between your assigned user or user who are not yet assigned to you through the dropdown beside the title "Users"

You may choose to edit your user's information or assign user to yourself.

#### About My Users (cont.)

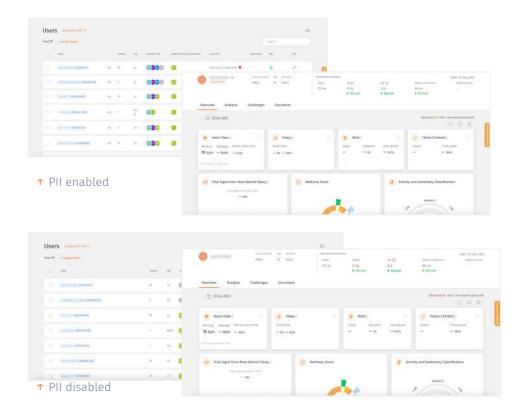

← Your wellness administrator may restrict your access to personal identifiable information (PII). Your admin may enable/disable your access at any points in time.

← Note that if your PII access is disabled, you will not be able to view your users' names (which will be fully blurred) or edit their information. You can refer to their User ID as required.

### Assign/Unassign Users to Self

| tomer Logo Pupulation             | Overview My U:        | sers     |                |                              | ĝ,                           | Welcome, Emily Garcia 🕜 | Assigr               | ned To Me       |
|-----------------------------------|-----------------------|----------|----------------|------------------------------|------------------------------|-------------------------|----------------------|-----------------|
|                                   | signed to Me +        | ٦        |                |                              | * Sort Search                | 0.1                     | Not A                | ssigned To      |
| Total 34 Showing 10 - per pa      | and the second second | NOTE ALL | CALE TRAM      | EDRIFILIATTY & THE COMMUNITY | METHIC                       |                         | DIOL /M              | saigneu it      |
| ABU BOKOR SIDDIQUE                | •                     | M 26     | 8.80           | •                            | 4:24 pm, 38 Apr 2022         |                         |                      |                 |
| Christ Law (959004)               | Ð                     | 1. 15    | 80-            |                              | 10.24 pm, 18 Apr 2022        |                         |                      |                 |
| Domen Davis Reid<br>(388/32)      | æ                     | M 28     | <b>80</b>      | <b>600</b> 9                 | 9:29 pm, 18 Apr 2022         |                         |                      |                 |
|                                   | ¢                     | 1        | <b>20</b> -    | 000                          | 6.24 pm, 18 Apr 2022         |                         |                      |                 |
| Havold Webster (240022            | æ                     | 1 36     | 8 <b>0</b> H   | 000                          |                              |                         | ×                    |                 |
| Inene Padilla Carroll<br>IS78XVZ) | Φ                     | 1 25     | 80-            |                              | Assign users to Abram George |                         |                      |                 |
| Lawrence Mullin (62794            | ) (m)                 | f 35     | <b>R</b> 🙂     |                              | Source by user's nume        |                         |                      |                 |
| (Jymne, Brown (295XV2)            | ¢                     | F 35     | 80-            |                              |                              |                         | 3 patients subscript | ≺ Upo<br>"Not A |
| Pet Olson (921AX2)                | Ф                     | 1 36     | <b>R CO</b> 14 |                              | Barry Atlins.                | Barry Alkins            |                      | the lis         |
| Fat Olsm (921AXZ)                 | Ð                     | 1. 15    | 80-            |                              | Kan Carpenter                | Charmaine Tan           |                      | to you          |
|                                   |                       |          |                |                              | 🔄 👘 Jerry Nortan             |                         |                      | ← Clic          |
|                                   |                       |          |                |                              | 🗆 🙆 Loto Dwens               |                         |                      | assigr          |
|                                   |                       |          |                |                              | 2 Cfl. Churmaine Tan         |                         |                      | Users           |
|                                   |                       |          |                |                              |                              |                         | canhing (            | Once<br>comp    |

← Click on the "+Assign Users" button to start assigning user to you. Then, scroll the list of Users or search directly through the search box.

Vpon toggling your view to Users who are "Not Assigned" to you, you will be able to view the list of user that you may choose to assign

Once you select your user, click "Confirm" to

to yourself.

complete the process.

#### **User Analysis**

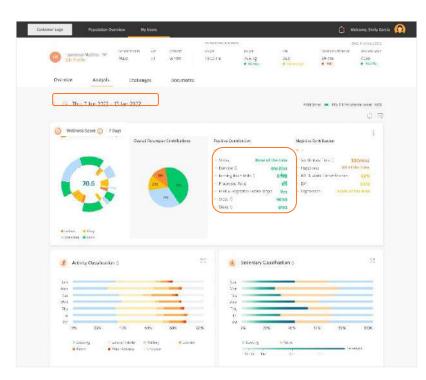

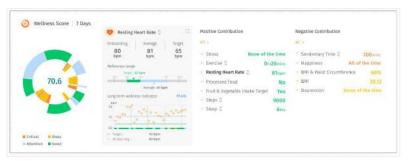

When you select an individual user, you will be navigated to this screen which will show the individual user's wellness analysis. It provides you with details that help to monitor your user activity and vitals. For more information on Wellness score, please refer to the "①" icon.

You may toggle the analysis view through varying dates by adjusting the setting on the date settings.

You may also choose to view in depth analysis on specific contribution of the user's wellness score by toggling the "~" button on the specific contribution you would like to view.

#### Edit Users

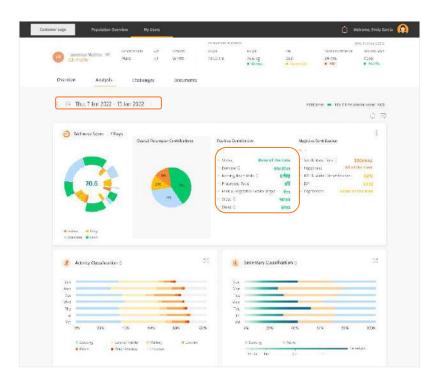

|                   |                                  | × |
|-------------------|----------------------------------|---|
|                   |                                  |   |
|                   | Medical History                  |   |
| Basic Information | Providers diagnoses & treatments |   |
| Medical History   | Eppe 2 Stabetter.                |   |
| General Readings  | Surgical Network (5)             |   |
| Lifestyles        | Catalact control                 |   |
|                   | tamity medical history 🕞         |   |
|                   | (C) Matter                       |   |
|                   | Name Francis<br>Arthoritig       |   |
|                   | Deug Allergy 🛞                   |   |
|                   | Commuter multiple                |   |
|                   |                                  |   |
|                   | See State                        |   |

← On a user's page, click "Edit Profile" to edit an individual's user profile to add on their medical history and general readings information.

↑ Click on the various profile sections to edit their readings and more.

#### User Challenges

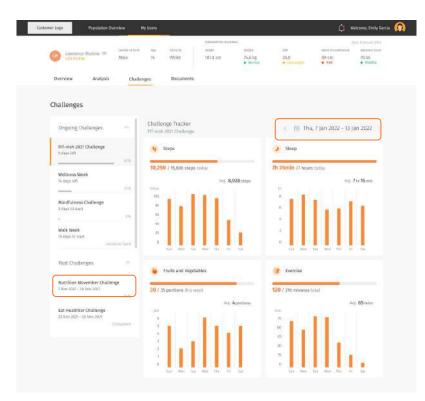

| Today        | <  |    | 0   | ec 202 | 21 |    |            |    |    | 1   | an 202              | 2  |     |    |
|--------------|----|----|-----|--------|----|----|------------|----|----|-----|---------------------|----|-----|----|
| Vesterday    | Su | Мо | Tu  | We     | Th | Fr | Sa         | Su | Mo | Tu  | We                  | Th | Fr  | Sa |
| Last 7 days  | 27 | 28 | 29  | 30     | 37 | 1  | z          | 31 | 1  | 2   | 3                   | 4  | 5   | б  |
| Last 30 days | 3  | 4  | 5   | 6      | 7  | 8  | 9          | 7  | 8  | 9   | 10                  | 11 | 12  | 13 |
|              | 10 | 11 | 12  | 13     | 14 | 15 | 16         | 14 | 15 | 15  | 17                  | 18 | 1.9 | 20 |
| Last 60 days | 17 | 18 | 19  | 20     | 21 | 22 | 23         | 23 | 22 | 23  | 24                  | 25 | 26  | 27 |
| Last 90 days | 24 | 25 | 2.6 | 27     | 28 | 29 | 30         | 28 | 29 | 30  | $\langle t \rangle$ | 2  | 3   | +  |
| Custom Range | 31 | 3  | 20  | 39     | 4  | 5  | <u>6</u> . | 4, | 5  | -63 | $\mathcal{T}$       | 38 | 9   | 10 |

Under the Challenges Tab, you may view your user's challenge progress as well as viewing the challenges your user has taken on.

You may also view your user's past challenges result.

You may filter the user's challenge data statistics through a specific date range.

Average number of data is calculated base on the time duration selected.

#### Documents

| Eustomer Logo Population Overview | My Users                 |                                |                            |                           |                  | ۵                 | Welcome, Emily Garcia                                              |
|-----------------------------------|--------------------------|--------------------------------|----------------------------|---------------------------|------------------|-------------------|--------------------------------------------------------------------|
|                                   | nge Wannotty<br>22 Asian | анаамеенана<br>неуда<br>154 ст | wegti<br>S8 kg<br>• Normal | ana 💮<br>24.5<br>• Normal | Waltern<br>62 cm | nantanecce<br>nal | Date: 14 June, 2023<br>Wellers: Sove<br>58.5<br>• Moderate Concern |
| Overview Analysis Challenges      | Document                 |                                |                            |                           |                  |                   |                                                                    |
| My Documents                      |                          |                                |                            |                           |                  |                   | 0                                                                  |
| Total 10 • Uplicant Films         |                          |                                |                            |                           |                  | Search            |                                                                    |
|                                   | altern for               |                                | mercade trad is the        | m.                        | traven           | assetta           | wome                                                               |
| document uploaded (wser-1909/433) | <b>62</b> 2              | D                              | 09:68 AM, 16 (             | un 2923                   | ٢                | 0                 | ₽                                                                  |
| Cummy (6561-99097433)             | 022                      | D                              | 05:23 PM, 15 A             | Nor 2023                  | •                | 0                 | <u>88</u>                                                          |
| () dummy (usor-9909/433)          | 022                      | D                              | 05.71 PM <sub>6</sub> 15 N | lay 2023                  | ٢                | æ                 | -                                                                  |
| 🗇 👘 (usor-99097433)               | 022                      | D                              | 05:09 PM, 15 I             | Aby 2023                  | •                | ø                 | æ                                                                  |
| (ucor-99097633)                   | 022                      | D                              | 05:05 PM, 15 X             | Vay 2073                  | 0                | 0                 | <i>6</i> 8                                                         |
| [] (dummy (user-99097633)         | 632                      | D                              | 05:04 PM, 15 )             | May 2023                  | ٥                | 0                 | æ                                                                  |
| mummy (user: 99097633)            | 033                      | 0                              | 04:25 PW, 15 A             | tay 2023                  | •                | 0                 | <b>#</b>                                                           |

← The Document section allows you to view, upload and share PDF files with the User.

You can also view and download PDF files shared by the User from their Wellness Plus app.

#### **Documents** o Upload Files

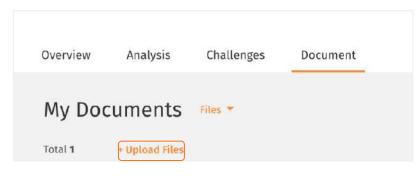

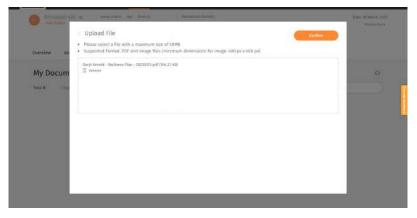

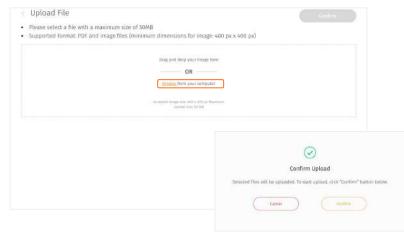

- ✓ On the left-hand side of My Documents screen, select the text "Upload files" under My Documents.
- ← Then, drag and drop files or click "Browse from your computer" to select files from your computer.
- ↑ Selected files will be listed in the box. You can delete unwanted files by clicking "Remove". Once you are ready to upload, click "Upload All". Click "confirm".

#### **Documents** • Upload Files (cont.)

| G G op landow at best of the spectra of the spectra | Asian viegn<br>154 cm | wreight min O<br>58 kg 245<br>• Normal • Normal | Waldstrawfeetce<br>62 cm<br>• Komsal | Date: 14 June, 202<br>Wellness Score<br>58.5<br>Bioderate Concern |
|----------------------------------------------------------------------------------------------------|-----------------------|-------------------------------------------------|--------------------------------------|-------------------------------------------------------------------|
| Overview Analysis Challenges Doc                                                                                                    | ument                 |                                                 |                                      |                                                                   |
| My Documents                                                                                                    |                       |                                                 |                                      | 0                                                                 |
| Total 10 - Upload Files                                                                                                    |                       |                                                 | Search                               |                                                                   |
| E Ma                                                                                                    | without its           | mouth that is not?                              | bween involu                         | wome                                                              |
| document uploaded (wser-19097433)                                                                                                    | 0222                  | 09:48 AM, 16 (un 2023                           | ۵ ۵                                  | #                                                                 |
| Curring (0501-99097433)                                                                                                    | 6222                  | 05;23 PM, 15 May 2023                           | ۵ ۵                                  | <del>80</del>                                                     |
| dummy (user-9909%23)                                                                                                    | 6333                  | 05:11 PM, 15 May 2022                           | ه ۵                                  | <b>6</b> 5                                                        |
| 🗇 - dummy (user-99097433)                                                                                                    | 0320                  | 05:09 PM, 15 May 2023                           | • •                                  | æ                                                                 |
| C dummy (user-99097633)                                                                                                    | 0222                  | 05:05 PM, 15 May 2023                           | <u>ه</u>                             | 8                                                                 |
| [] dummy (user 99097433)                                                                                                    | @222                  | 05:04 PM, 15 May 2023                           | ۵ ۵                                  | ₽                                                                 |
| mummy (user-99093/33)                                                                                                    | 0000                  | 04;25 PM, 35 May 2023                           | 0 0                                  |                                                                   |

Medical Report raw data (user 904929)

3

Ē

✓ Once uploaded, the file will be listed under "My Documents". The status will be marked as " △ " to indicate that the file is uploaded successfully.

← Unsuccessful uploads will be listed under "My Documents". Click " 🔟 " to delete the file.

#### **Documents** o View Files

| G G<br>Idit Profile | ogo lasine attarin Agr Unu<br>Famala 22 Agi |                                       | Siti kg<br>• Normal |                                                                                                    | nin ()<br>365<br>• Normal                                                                                                    | Wate conservation occ<br>62 cm<br>Kormal                                                                                                    |                                                                                                  | Date: 14 June, 2023<br>Webness Score<br>58.5<br>• Moderate Concirci                                                                                                    |
|---------------------|---------------------------------------------|---------------------------------------|---------------------|----------------------------------------------------------------------------------------------------|----------------------------------------------------------------------------------------------------|----------------------------------------------------------------------------------------------------|--------------------------------------------------------------------------------------------------|----------------------------------------------------------------------------------------------------|
| Overview Analysis   | Challenges Docum                            | ent                                   |                     |                                                                                                    |                                                                                                    |                                                                                                    |                                                                                                  |                                                                                                    |
| My Document         | S Illes *                                   |                                       |                     |                                                                                                    |                                                                                                    |                                                                                                    |                                                                                                  | 0                                                                                                    |
| Total 10 - Upload   | itas                                        |                                       |                     |                                                                                                    |                                                                                                    | Search                                                                                                    |                                                                                                  |                                                                                                    |
| <u>(1)</u> He       |                                             | Algorith for                          | UPDOND THE          | 6 B.DATL                                                                                                    | 10                                                                                                    | nin innui.                                                                                                    |                                                                                                  | wome                                                                                                    |
| document uplo       | aded (wser-99097433)                        | @ <mark>2</mark> 22                   | 09;68 AM            | , 16 (un 292                                                                                                    | a (                                                                                                    |                                                                                                    |                                                                                                  | ₩                                                                                                    |
| 🔲 🗌 dummy (öserið   | 9097433)                                    | 6220                                  | 05:23 PM            | -15 May 202                                                                                                    | n (                                                                                                    |                                                                                                    |                                                                                                  | <u>88</u>                                                                                                    |
| dummy (user-l       | 909/431) 💿 harmenetational da               | in for PER inclusion and CECENTRY per |                     | 1.00                                                                                                    | 1 - 1995 + 1 0                                                                                                    | ٥                                                                                                    |                                                                                                  |                                                                                                    |
| E) dummy (user-f    |                                             |                                       | 2.11.2              | e callins Realiting or is<br>tent assessed 1023, all                                                                                                    | neura Chain Nancose (POI) fait (<br>reflector NC) dealed initial any point<br>( initial any transfer official system)                                                                                                    | vyoldaia<br>Antoi (o par mai maine ordine the armitig<br>In corr despiser suit. Facant reparately for                                                                                                    | ingen som på                                                                                     | -                                                                                                    |
| C. Commy tosers     | (()((S))                                    |                                       | 100                 | Income of new                                                                                                    | CONTRACTOR OF THE OWNER                                                                                                    | Concerns (Berl)                                                                                                    | And Distance                                                                                     | ACCESS OF A DECISION OF A DECISIONO OF A DECISIONO OF A DECISIONO OF A DECISIONO OF A DECISIONO OF A DECISIONO OF A DECISIONO OF A DECISIONO OF A DECISIONO OF A DECISIONO OF A DECISIONO OF A DECISIONO OF A DECISI |
|                     |                                             |                                       | E E                 | U.MC                                                                                                    | D-330<br>6410 AM MOROWER, I I HE                                                                                                    | Anne in Spin, Agence (Spin-Dally<br>Main Annatae Caro Spin                                                                                                    | CH                                                                                               |                                                                                                    |
| tummy (users        | 909/\33)                                    |                                       | - L                 | 1085                                                                                                    | NUTRICOMENDATE STREET                                                                                                    | Non-Surgerspecture                                                                                                    | Call                                                                                             | antiferant.                                                                                                    |
|                     |                                             |                                       | -                   | THE MAN DEC ME                                                                                                    | \$1600.                                                                                                    | Millen, ibm                                                                                                    | 10                                                                                               |                                                                                                    |
|                     | Terrer Terrer                               |                                       |                     | CT MEDICAL CONT.                                                                                                    | NUTOYON MILLION                                                                                                    | Mara, Mara, Mara M. Maran & H. Mara, M. Maja-<br>Dalit, Mara Tao, H. Marin & H. Marina, S.<br>M. Marin & H. Right Stat. Research 51 (2) (69)                                                                                                    | Front Earth                                                                                      |                                                                                                    |
|                     | 100000000000000000000000000000000000000     |                                       |                     | THE REAL PROPERTY OF                                                                                                    | LOUTERAL DRIVES HE ADD                                                                                                    | riketi yan<br>Manogo ta Severine, di Se ya mulanik ya<br>Mang Ossif yan a 2000 yan                                                                                                    | tries 4 and                                                                                      | COLLARS                                                                                                    |
|                     |                                             |                                       |                     | (THEA)                                                                                                    | NOTES AND AND AND AND AND AND AND AND AND AND                                                                                                    | innie. Mülletin Holen                                                                                                    | C                                                                                                | 100 m                                                                                                    |
|                     |                                             |                                       |                     | AL BANKLE GLARK                                                                                                    | EXERCISE VALUE OF NAME                                                                                                    | inte Milleto i Slat                                                                                                    | Tool Look                                                                                        | scaladine                                                                                                    |
|                     |                                             |                                       |                     | NI MARTINE<br>MERINA                                                                                                    | ET RENADAY FORDER TOPICS, ED<br>CYCLOSOFIC<br>DE ACOMUNICIPAL DU ALL'IN<br>DE ACOMUNICIPAL DU ALL'IN<br>DE ALL'UNIONE DU ALL'INTERNE<br>DE L'UNION DE ALL'INTERNE<br>DE L'UNION DE ALL'INTERNE<br>DE L'UNIONE<br>DE L'UNIONE<br>DE L'UNIONE<br>DE L'UNIONE<br>DE L'                                    | inde, Milleris i San<br>Servici<br>Reference and des                                                                                                    | Fran 21<br>and lim                                                                               | 6.000-101                                                                                                    |
|                     | <u> </u>                                    |                                       |                     | NI INNEEDOR<br>INIERO ANNOUNCE<br>INIERO ANNOUNCE<br>INIERO ANNOUNCE                                                                                                    | ET MINUTER FLAME TAPAL AN<br>CALIFORNIA AND TAPAL AN<br>INFORMATION AND AND AND AND<br>AND ADDRESS AND ADDRESS I<br>AND ADDRESS AND ADDRESS I<br>AND ADDRESS AND ADDRESS I<br>AND ADDRESS AND ADDRESS I<br>AND ADDRESS AND ADDRESS I<br>ADDRESS AND ADDRESS INFORMATION AND ADDRESS<br>ADDRESS AND ADDRESS INFORMATION ADDRESS IN<br>ADDRESS ADDRESS AND ADDRESS INFORMATION ADDRESS IN<br>ADDRESS ADDRESS ADDRESS ADDRESS IN<br>ADDRESS ADDRESS ADDRESS ADDRESS ADDRESS ADDRESS ADDRESS ADDRESS ADDRESS ADDRESS<br>ADDRESS ADDRESS ADDRESS ADDRESS ADDRESS ADDRESS ADDRESS ADDRESS ADDRESS ADDRESS ADDRESS ADDRESS ADDRESS<br>ADDRESS ADDRESS ADDRESS ADDRESS ADDRESS ADDRESS ADDRESS ADDRESS ADDRESS ADDRESS ADDRESS ADDRESS ADDRESS ADDRESS<br>ADDRESS ADDRESS ADDRESS ADDRESS ADDRESS ADDRESS ADDRESS ADDRESS ADDRESS ADDRESS ADDRESS ADDRESS ADDRESS ADDRESS<br>ADDRESS ADDRESS ADDRESS ADDRESS ADDRESS ADDRESS ADDRESS ADDRESS ADDRESS ADDRESS ADDRESS ADDRESS ADDRESS ADDRESS<br>ADDRESS ADDRESS ADDRESS ADDRESS ADDRESS ADDRESS ADDRESS ADDRESS ADDRESS ADDRESS ADDRESS ADDRESS ADDRESS ADDRESS<br>ADDRESS ADDRESS ADDRESS ADDRESS ADDRESS ADDRESS ADDRESS ADDRESS ADDRESS ADDRESS ADDRESS ADDRESS ADDRESS ADDRESS<br>ADDRESS ADDRESS A                                                                                                    | annine, MURANINE H SA am<br>North and Annie Annie Annie Annie<br>Martine Sa Career<br>Martine Sa Career<br>Martine Sa Career<br>Martine Sa Career<br>Martine Sa Career<br>Martine Sa Career                                                                                                    | Free 11<br>and in:<br>Even 11<br>and in:                                                         |                                                                                                    |
|                     |                                             |                                       |                     | N I MARCEGURE<br>BIERGONEMELT<br>CONC<br>ANELONIA BONT<br>METER CONC                                                                                                    | ET RETROTANT FRANKE DE<br>COLLEGORE.<br>BIO POCIFICADO INTER DE ALLE DE<br>BIO POCIFICADO INTERNET.<br>BIO POCIFICADO DATE DE DET<br>ALLE ODARES DATE DE DE<br>ALLE DE ALLE DE ALLE DE ALLE DE<br>ALLE DE ALLE DE<br>ALLE DE ALLE DE ALLE DE ALLE DE<br>ALLE DE ALLE DE<br>ALLE DE ALLE DE ALLE DE ALLE DE<br>ALLE DE ALLE DE ALLE DE ALLE DE<br>ALLE DE ALLE DE ALLE DE ALLE DE<br>ALLE DE ALLE DE ALLE DE ALLE DE<br>ALLE DE ALLE DE ALLE DE ALLE DE<br>ALLE DE ALLE DE ALLE DE ALLE DE<br>ALLE DE ALLE DE ALLE DE ALLE DE<br>ALLE DE ALLE DE ALLE DE ALLE DE ALLE DE<br>ALLE DE ALLE DE ALLE DE ALLE DE ALLE DE ALLE DE<br>ALLE DE ALLE DE AL                                                                                                    | inning, ITALIESE, H.S. and<br>San Ann<br>Radar and against som salts (dass.<br>Version) 2 Jan<br>Marcu (da have og 2000 med (dass to have                                                                                                    | New 21<br>and in:<br>lines (1)                                                                   | 6.000-101                                                                                                    |
|                     |                                             |                                       |                     | E LIMITORE<br>REPORTED<br>AND AND AND<br>AND AND AND<br>AND AND AND<br>AND AND AND<br>AND AND AND<br>AND AND AND<br>AND AND AND AND<br>AND AND AND AND<br>AND AND AND AND AND<br>AND AND AND AND AND<br>AND AND AND AND AND<br>AND AND AND AND AND AND<br>AND AND AND AND AND AND<br>AND AND AND AND AND AND AND<br>AND AND AND AND AND AND AND AND<br>AND AND AND AND AND AND AND AND AND AND<br>AND AND AND AND AND AND AND AND AND AND                                                                                                    | EL & LICENSE TRANSFORMER EN<br>COLLEGORIE<br>ME AND AND AND AND AND AND AND<br>AND AND AND AND AND AND AND<br>AND AND AND AND AND AND AND<br>AND AND AND AND AND AND AND<br>AND AND AND AND AND AND AND<br>AND AND AND AND AND AND AND<br>AND AND AND AND AND AND AND<br>AND AND AND AND AND AND AND<br>AND AND AND AND AND AND AND<br>AND AND AND AND AND AND AND<br>AND AND AND AND AND AND AND<br>AND AND AND AND AND AND AND<br>AND AND AND AND AND AND AND<br>AND AND AND AND AND AND AND AND<br>AND AND AND AND AND AND AND AND<br>AND AND AND AND AND AND AND AND<br>AND AND AND AND AND AND AND AND AND<br>AND AND AND AND AND AND AND AND AND AND<br>AND AND AND AND AND AND AND AND AND AND                                                                                                    | amine, MULEAND A SE an<br>Ser Ball<br>Performance approximation with them<br>Performance 2 Series<br>Name and Series 2 Series<br>Series I Series 2 Series<br>Series I Series 2 Series<br>Series I Series 2 Series<br>Series I Series 2 Series<br>Series I Series 2 Series<br>Series I Series 2 Series<br>Series 2 Series 2 Series<br>Series 2 Series 2 Series<br>Series 2 Series 2 Series<br>Series 2 Series 2 Series<br>Series 2 Series 2 Series 2 Series<br>Series 2 Series 2 Ser                                                                          | Car<br>Press 11<br>and Sto<br>From 11<br>and Sto<br>Prom 11<br>and Sto<br>Press 1 and<br>No.     | koseni<br>antzan<br>koseni                                                                                                    |
|                     |                                             |                                       |                     | ELIMATIONE<br>BERTOMMENT<br>AUTORICIAN<br>AUTORICIAN<br>AUTORICIAN<br>AUTORICIAN<br>AUTORICIAN<br>AUTORICIAN<br>AUTORICIAN<br>AUTORICIAN                                                                                                    | ET AL TRUCKAY TRUCK TOPTICE, EX-<br>CYLINGOR, MARCHINE, EXACT SHI<br>and ACAD TRUCK TRUCK TO ATTAC<br>ATTACK TOPICS AND AND AND AND<br>ALL TRUCK TOPICS AND AND AND AND<br>ALL TRUCK TOPICS AND AND AND<br>ALL TRUCKS PARENCE TO<br>ALL TRUCKS PARENCE TO                                                                                                    | James Bill Angels I G per<br>Wei wai<br>Tang ange parameters with tem<br>Para angels and angels with tem<br>Para angels and angels<br>Social te temp tem to 12 Appendies to<br>Social temp temp temp to 12 Appendies<br>Names and temp temp temp to 12 Appendies<br>Names and temp temp temp to<br>Appendies<br>Names and temp temp temp<br>Names and temp temp<br>Names and temp temp                                                                                                    | Cap<br>Press 21<br>and las<br>from (1)<br>and tas<br>Prove 11<br>and tas                         | koseni<br>antzan<br>koseni                                                                                                    |
|                     |                                             |                                       |                     | AL MARCE CLARK<br>BEE FLOATMARD F<br>CARLE<br>AL CLARK (CLARK)<br>MICHIGAN CLARK<br>AL AND CLARK F<br>AL AND CLARK<br>AL AND CLARK | ET MINUSAR TABLETZANAL BU<br>CL MARKAN<br>MARKANINA DA LA TAP<br>MINUSAR TABLET<br>DA LA COMMUNICATION<br>MINUSAR TABLETZANA<br>MINUSAR DA LA COMPANY<br>MINUSAR DA LA COMPANY | James Billeric J G Jm.<br>We and the prosterior of him.<br>And on exponent of the second<br>Mark software J 2000 and 1 per to per-<br>tent of the second of the second<br>Second of the second of the SA Second<br>Mark software J 2000 and 1 per second<br>Mark software J 2000 and 1 per second<br>Mark software | Age<br>Press 21<br>and fee<br>and fee<br>Press Tunel<br>Two<br>Press Tunel<br>Two<br>Press Tunel | Amerita<br>metan<br>Antona<br>Antona<br>Antona<br>Antona                                                                                                    |

∧ You can view the file by clicking the file name. It will be opened in a new tab.

You can also download the file.

#### **Documents** $\circ$ Share Files with User

|         | 144                                                                                       | ASSIST TE | SPECIAL THE & DWE    | CHENER | 8197345 | ARCHIE        |            |
|---------|-------------------------------------------------------------------------------------------|-----------|----------------------|--------|---------|---------------|------------|
|         | List of clinics for PCR test(user-665072488)                                              | 03        | 12:53 PM, 6 Apr 2023 | 0      | 0       | Æ             |            |
| 123     | Medical Results, Lewrence Mullinsfuser-<br>8550774881                                     | 03        | 12:53 PM, 6 Apr 2023 | 0      | 0       | 66            |            |
|         | aamalo(uner-665072488)                                                                    | 03        | 1:30 PM, 5 Apr 2023  | 0      | 4       | æ             |            |
|         | 1amolo(user-565012488)                                                                    | 09        | 1:23 PM, 5 Apr 2023  | 0      | 6       | 68            |            |
|         | samsteluser-66507240t)                                                                    | 03        | 1:15 PM, 5 Apr 2023  | 0      | 4       | <del>60</del> |            |
|         | anmelofuzor-665072488)                                                                    | 00        | 1.07 PM, 5 Apr 2023  | 0      | 9       | 68            |            |
|         | tevCPE-trans-history-<br>08032023153535futer-5556724880                                   | 03        | 8:35 AM, 5 Apr 2023  | 0      | 9       | Æ             |            |
|         | Care Plan. Christopherfuser-6650724881                                                    | 00        | 6:29 PM, 4 Apr 2023  | 0      | 4       | æ             |            |
|         | 2021 11 36 ConnectedUre Health - Staff<br>Handbook y1, 0, Special Killware:<br>1650724881 | 03        | 4-19 PM, 4 Apr 2023  | 0      | -       | æ             |            |
|         |                                                                                           |           |                      |        |         |               | 4          |
| 1.000.5 | ielected 🚓 🚓 🖂                                                                            |           |                      |        |         | esc to        | spselect a |

| Dr. Alkims has sent yes files. Plasse have a lock. |                     |
|----------------------------------------------------|---------------------|
|                                                    |                     |
|                                                    |                     |
|                                                    |                     |
|                                                    |                     |
|                                                    |                     |
|                                                    | 150 characters left |

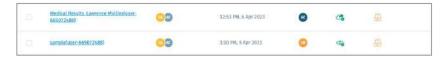

There may be times when you would like to share uploaded files with the user for them to view or download the files.

Select the file you would like to share with the user on the "My Documents" screen. You can select multiple files at one time. At the bottom of the screen, click on the Share button " ∠ ".

← Type message then click "Send".

↑ Once shared, the status of the file will be marked as " <a>2</a> " to indicate the file is shared with the User successfully.

↑ Your user will receive the file with your message on their mobile app. File status will change to " <a> " if the User has viewed the shared file.</a>

#### **Documents** o Archive Files

|          | - A.L                                                                                  | ASSIST TE                                                                                                    | secon then a part    | OWNER    | 10070.0 | AKCHR         |  |
|----------|----------------------------------------------------------------------------------------|----------------------------------------------------------------------------------------------------|----------------------|----------|---------|---------------|--|
|          | List of clinics for PCR test(user-665072488)                                           | 00                                                                                                    | 12:53 PW, 6 Apr 2023 | 0        | 0       | æ             |  |
| 2        | Medical Results Lewrence Mullinsfuser:<br>8650724881                                   | 00                                                                                                    | 12:53 PM, 6 Apr 2023 | 0        | Ø       | 66            |  |
|          | sameloluner-665072488)                                                                 | 03                                                                                                    | 1:30 PM, 3 Apr 2073  | 0        | 9       | æ             |  |
|          | tamsle(user-565012488)                                                                 | 09                                                                                                    | 1:23 PM, 5 Apr 2023  | 0        | 0       | <del>68</del> |  |
|          | samsteluser-665072408)                                                                 | 00                                                                                                    | 1:15 PM, 5 Apr 2023  | 0        | 4       | <b>B</b>      |  |
|          | anmelofuzor 665072408)                                                                 | 09                                                                                                    | 1:07 PM, 3 Apr 2023  | 0        | 4       | 6b            |  |
|          | mvCPF.trans-history-<br>be/32023155435(user-565(72488)                                 | 03                                                                                                    | 0.35 AM, 5 Apr 2023  | 0        | 9       | Æ             |  |
|          | Laré Plan. Christopherfuser-6650724881                                                 | 00                                                                                                    | 6-29 PM, k Apr 2023  | 0        | -       | <b>#</b>      |  |
|          | 2021 11 16 ConnectedUfe Health - Staff<br>Handbook v1.0.jgw.pptx/18user:<br>6650724880 | 09                                                                                                    | 4.19 PM, 4 Apr 3023  | 0        | -       | æ             |  |
|          |                                                                                        |                                                                                                    |                      |          |         |               |  |
| t file S | einni 🛆 🚓 🗟                                                                            |                                                                                                    | с                    | onfirm A | rchive  |               |  |
|          |                                                                                        | Some of the selected files are shared with the patient. The patient will no longer be able to view the files once they are archived. |                      |          |         |               |  |
|          |                                                                                        |                                                                                                    |                      | )        | C       | Confirm       |  |
|          |                                                                                        |                                                                                                    |                      |          |         |               |  |

| Overslaw      | Webyes Schudele Incorrect Specialist                                                                                                    |                     |        |      |
|---------------|----------------------------------------------------------------------------------------------------|---------------------|--------|------|
| My Do         | cuments -                                                                                                    |                     |        |      |
| lass rives at | through the area riles                                                                                                    |                     | 30     | rih. |
|               | 100                                                                                                    | (P10011013-001      | -20010 |      |
|               | medical mestry, (away of Middealinkar metersons)                                                                                                    | 1:34 PR, 8 Apr 2028 | 0      |      |
|               | taxing System and a Constant of the Second System (Second System) Second System (Second System) (Second System) (Second System | 1250 PM, 9.4gr 3033 | 0      |      |

Select the file you would like to archive on the "My Documents" screen. You can select multiple files at one time.

- ← Click "Confirm" to archive the selected files.
- ↑ You will be able to view the file in the "Archived" section.

#### **Documents** $\circ$ Recover Files

| y Documents Attitued *            |                        | Search                           |
|-----------------------------------|------------------------|----------------------------------|
| 📶 etai                            | UPLOAD TIME IS DATE    | OWNER                            |
| dacument upinaded (user-99897433) | 09%8 AM, 16 Jun 2023   | ۵                                |
| dummy liner-99097433)             | 01.51 PM, 18 May 2023  | 0                                |
| 🔀 tay new temume (sizer-99097433) | 04/29 PPv, 15 May 2023 | 0                                |
|                                   |                        | Rows per page: 10 = 1-3 of 3 ( ) |
| a files selected                  |                        | esc to deselect all              |

| $\odot$                                                         |
|-----------------------------------------------------------------|
| Confirm Recover                                                 |
| The selected archived files will be moved back to active files. |
| Cantel                                                          |

Select the file you would like to recover in the "Archived" section. You can select multiple files at one time. Note: Files archived for more than 6 months are not recoverable.

▲ At the bottom of the screen, Click on the Recover button " ♣ ".

↑ Click "Confirm" to recover the file. Recovered files can be viewed in "Files" section.

#### **Documents** $\circ$ Sending Messages to User

| Overview Analysis Challenges Document                         |          |                       |              |          |                |
|---------------------------------------------------------------|----------|-----------------------|--------------|----------|----------------|
| My Documents new *                                            |          |                       |              |          | 0              |
| Total 4 + Uptimud Filim                                       |          |                       |              | Source   |                |
| <b>a</b> 154                                                  | 40018-10 | UPUMU THE & DATE      | (seed)       | anna     | ancreat        |
| 📴 1046_1245 (usee-338111758)                                  | 022      | 10:47 AM, 20 Jun 2023 | •            | 4        | 6              |
| W6_1266 (voir-338111798)                                      |          | 10:42 AM, 30 Jun 2023 | ٢            | Ø        | <b>66</b>      |
| 046_1266 (vser-53811756)                                      | 000      | 10.42 AM, 20 Jun 2023 | ٢            | Ø        | æ              |
| C Revi Arnold - Wellness Plan - 20230315 (user-330111<br>2581 | 000      | 67:58 AM, 20 Jun 2023 | •            | 0        | 63             |
|                                                               |          |                       | Rows per par | ga: 10 = | 1-4 of 4 💿 🗧 🤉 |

| Dr. Midmu has sent you files. Please have a losis. |           |        |
|----------------------------------------------------|-----------|--------|
|                                                    |           |        |
|                                                    |           |        |
|                                                    |           |        |
|                                                    |           |        |
|                                                    |           |        |
|                                                    | 150 chara | ten le |

Select the document you would like to send a message with to the User on the "My Documents" screen. You can select multiple files at one time. Note that you can only send message to documents which you have shared.

↑ Type the message then click "Send".

## Profile

Editing Personal Profile

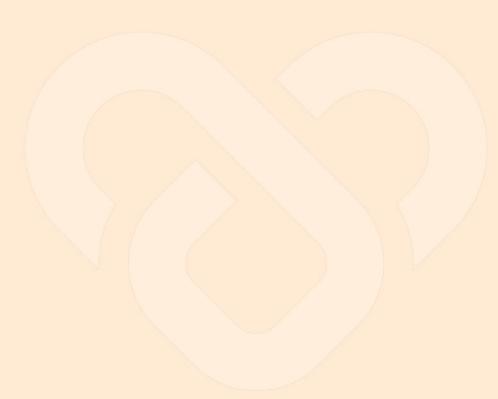

### Editing Personal Profile

| Personal Profile   Account Information   Description   Basic Information   Basic Information   Internet   Entry   Internet   Internet   Internet   Internet   Internet                                                                                                    | 👔 Welcome, Emily Garcia 👩 |
|----------------------------------------------------------------------------------------------------|---------------------------|
| Account Information Unread Unread Entry Entry En | - Minimum Prida           |
| Basic Information Emily parcially opmatizam emily parcially opmatizam                                                                                                    | Logout                    |
| Emily Guarda Gyopmaticam                                                                                                    |                           |
| termin<br>Emily<br>Guirtia<br>emily partia@yapmall.com                                                                                                    |                           |
| Emily<br>unitsue<br>diarcte<br>amily gaicla@yopmail.com                                                                                                    |                           |
| staarsta<br>                                                                                                    |                           |
| emilygarcia@yopmuli.com                                                                                                    |                           |
|                                                                                                    |                           |
| 11 · · · · · · · · · · · · · · · · · ·                                                                                                    |                           |
| Saw thirate                                                                                                    |                           |

 $\leftarrow$  : In the top navigation bar, click on the avatar.

Click "Personal Profile"

Step 3: Update your profile and/or personal details and click 'save'.